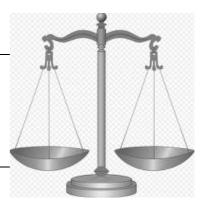

# Siwarex with Braumat

Ort: Würzburg Datum: 8.11.16

#### Autor

| Name             | Abteilung       | Ort | Telefon | Email                        |
|------------------|-----------------|-----|---------|------------------------------|
| Stefan Schranner | I IA AS PA DS B | Wbg |         | Stefan.Schranner@siemens.com |

**Note:** A Recipe with Siwarex-Steps can only be started by the Order-System with Input of the according quantity!

### Features

16 (64) Scale per PCU

- Location-Groups: 127
- Locations: 255;
- Automatic correction of the coarse / fine-value according to the previous scaling. It has to be activated in the Parameterization Silo "OptimizeFine" DB92x.DBX118.7

### **Integrate following Blocks**

FB41, FB637, FB639, FC637, FC638, DB636, DB894, DB895, DB896, DB898, DB920, DB921, UDT 636, UDT 637, UDT 638,

FB1220: FC637 (is calling FB637 mit DB894..)

The best is to pick this from the Simatic-Manager-Project.

For the Silos you have to use the Silo.awl Source and select the relevant Silo-Groups you have.

Integrate following symbolic:

WEIGHER\_READY M 1112.0 BOOL Weigher standstill, empty WEIGHER\_DOSE M 1112.1 BOOL Dosage is running WEIGHER\_DOSE\_TOL\_POS M 1112.2 BOOL Dosage finished with range overflow (tol WEIGHER\_DOSE\_TOL\_NEG M 1112.3 BOOL Dosage finished with range underflow (to WEIGHER\_DOSE\_OK M 1112.4 BOOL Dosage finished without error WEIGHER\_DOSE\_COARSE M 1112.5 BOOL Dosage coarse M 1112.6 WEIGHER\_DOSE\_FINE BOOL Dosage fine WEIGHER\_EMPTY M 1112.7 BOOL Weigher is empty WEIGHER\_TARE\_OK M 1113.0 BOOL Tare finished without error WEIGHER\_TARE\_ERR M 1113.1 BOOL Tare finished with error WEIGHER\_AUTO M 1113.3 BOOL Operating mode automatic WEIGHER\_HAND M 1113.4 BOOL Operating mode hand WEIGHER ENM 1113.5 BOOL Switch over auto/hand enabled WEIGHER\_OP\_OFF M 1113.6 BOOL Weigher is in off-mode

Define at least 2 Blocks with

#### 1. Check siwarex

CALL FC 645 // "BmWeigherUsrCallFC" iWeigher:=1 iMode :=0 //check status RET\_VAL :=#TEMP2

And Transition:

A M 1112.0 // "WEIGHER\_READY"

### 2. **Dosing**

L 0 T MW 1112 CALL FC 645 //"BmWeigherUsrCallFC" iWeigher:=1 iMode :=1 // Upward dosing with balance; 2= Downward dosing with balance RET\_VAL :=#TEMP2 And Transition:

- O M 1112.2 // "WEIGHER\_DOSE\_TOL\_POS"
- O M 1112.3 // "WEIGHER\_DOSE\_TOL\_NEG"
- O M 1112.4 // "WEIGHER\_DOSE\_OK"

### The Mode describes the function of the weigher

- 0, 16: Status inquiry
  - 1: Upward dosing with balance
  - 2: Downward dosing with balance
  - 4: manual upward dosing with balance without indicating prop. upw. with tare (no flags coarse, fine)
  - 5: inching prop. upw. with tare
  - 6: inching prop. downw. with tare
  - 21: prop. upw. without tare
  - 22: prop. downw. without tare
  - 24: manual prop. upw. without tare
  - 32: tare

### SIWATOOL

Install SIWATOOL 2 FTA

In order to make adjustments you can use this Software. But it needs a serial COM! May be USB-Adapter is required?

Make a **serial cable** with 9-pin plug cable 5-5 cable 3-2

cable 2-3

Start Siwatool and select Wizard (Tools) and set max. Weighing range and select whether a filling scale (Silo above diff. components) or an emptying scaling.

Make adjusting of the weigher with 2 values (0 and 75% of total range).

Finish Service-Mode of the scale.

### 1.1 Braumat-Konfiguration

Copy siwa\_fta.pcu to \windcs\pcu.00x\siwa\_fta.pcu

Copy silo\_gr\_s1.pcu to the according folder \PCU.00x\Texte

Modify silo\_gr\_s1.pcu to the Silogroups you are using and change the text e.g.

| Silo_gr_s1.pcu - Editor                                                 |                                                                                                    |                                                                   |
|-------------------------------------------------------------------------|----------------------------------------------------------------------------------------------------|-------------------------------------------------------------------|
| Datei Bearbeiten Format Ansich                                          | t?                                                                                                    |                                                                   |
| /*<br>Datum Name                                                        | Aktion                                                                                                    |                                                                   |
| 29.09.99 Hofmann<br>28.02.00 Weber<br>05.07.00 Weber<br>04.12.00 Hammer | Neu mit Erweiterung<br>Doppelbelegungen beseitigt<br>Informationstext f. Dichte 1 u.<br>Namensänderung von Parametern<br>SettingTime>Setting_T, Inching | Time>Inchinq_T                                                    |
| 20.01.01 Maxa<br>22.01.02 Weber & Scł<br>*/                             | Namensänderung von Parametern,<br>mitz Anpassungen für V5                                                                                               | FKTANW hinžu Anpassung an comp1.def                               |
| <pre>/* ####################################</pre>                      | ***************************<br>920:("siwarex scale ቧ")                                                                                                  | *************                                                     |
| offset<br>DS_Length<br>Silo_cnt<br>struct                               | (3 ,DBW2 ,I16)=100;<br>(2,DBW4,I16)=100;<br>(1,DBW8,I16,RD);                                                                                            | (*offset of 1st dataset*)<br>(*Dataset length*)<br>(*Silo count*) |
| COMPNO                                                                  | (101,DBW4, I16);                                                                                                    | (*Contiguous process input number*)                               |
| Content<br>MaxContent                                                   | (102,DBD6, I32,HI)=0;<br>(103,DBD10,I32,HI)=0;                                                                                                    | (*Content*)<br>(*Max. content LO-WORD*)                           |

Use picture SIWA\_F2.bik and SIWA\_F2.bmp

Prio 1-255 for same Material

### **Activation in Braumat V7.x:**

\windcs\_V7\recipe\project\PLANT.INI
[ComponentList]
;Enable recipe system for working with componentlist
Enable=1

# **1.2** Definition of components and weigher

Open Recipe-System, Engineering, Process-Input

Create new material, you can link to groups

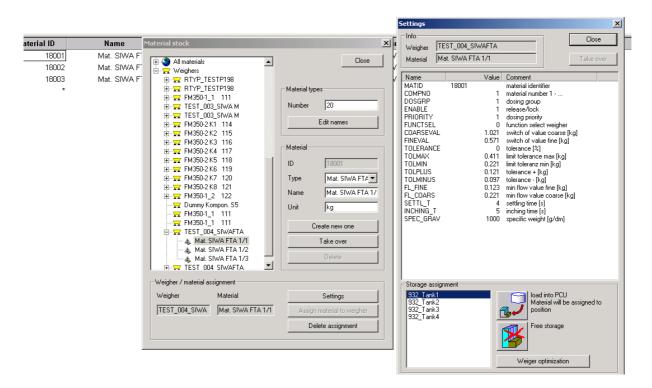

Right window: Load into PCU: Here the according link to the correct Tank has to be done.

Material-Data are located in: \windcs\_V7\recipe\COMPLIST\MATERIAL.DBF

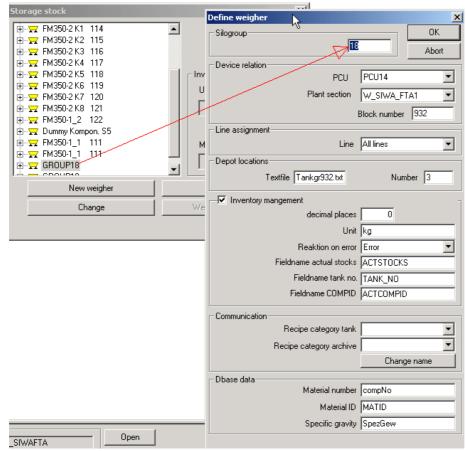

Then Select Recipe-system, Engineering and Storage-stock and create new scale

The Name has to be defined in texte.x\rtyp.txt Rtype 100

d:\windcs\_V7\recipe\COMPLIST\SILON.INI:

Description in d:\windcs\_V7\recipe\COMPLIST\CL\_DAT\comp1.dbf

Dosing-group: sequence (if several times the same material)

Reaction at empty list: 1= cancel etc

Used Tank: for write back

Technical OP: which EOP if intermediate discharge....

| terial stock   | Type 1              | 7                      | Close               |
|----------------|---------------------|------------------------|---------------------|
| All mate       | rials<br>rs<br>le 1 | Material typ<br>Number | 1<br>Edit names     |
|                |                     | Material               |                     |
|                |                     | ID                     | 1001                |
|                |                     | Туре                   | MatType 1 🔹         |
|                |                     | Name                   | Malt 1              |
|                |                     | Unit                   | kg                  |
|                |                     |                        | reate new one       |
|                |                     |                        | Take over           |
|                |                     |                        | Delete              |
| Weigher / mate | rial assignment     |                        |                     |
| Weigher        | Material            |                        | Settings            |
| Scale 1        | Malt 1              | Assign                 | material to weigher |
|                |                     | De                     | elete assignment    |

Then Assign Material to weigher

# 1.3 Recipe-System

Define in a Recipe a Dosing-EOP with specific Parameters

| Project equipment operations         PCI           EDP ID         Name           0056         CC-emptyNachMT           0058         CC-WaiT rank/12CC           0058         CC-WaiT rank/12CC           0058         CC-WaiT rank/12CC           0058         CC-WaiT rank/12C           0050         CC-Instructional CC-Instructional CC-Wait Constructional CC-Wait Constructional CC-Wait Constructional CC-Wait CC-Wait CC- | Type<br>Provide the second second secon |
|----------------------------------------------------------------------------------------------------|----------------------------------------------------------------------------------------------------|
| Unit assignment<br>Setpoints                                                                                                    | Quantity         1.2         #           Toleranz         1.3         #           Metering group         1.4         #                                                                                                    |
| Name                                                                                                    | Reaction to empty list 2.1 #                                                                                                    |
| Next step condition                                                                                                    | # Intermidiate drain Recipe operation 1                                                                                                    |
| Operation request                                                                                                    | at amount/volume 10000/0<br>minimal rest quantity 0.1                                                                                                    |
| Text Fill in                                                                                                    | Monitoring time [s] 300                                                                                                    |
|                                                                                                    | UK Lancel                                                                                                    |

#### Recipe operation = EOP for discharge (in our case 332).

#### Define the EOP's like that

|                                | 00:00:20 |                     |                                          |                      |           |            |
|--------------------------------|----------|---------------------|------------------------------------------|----------------------|-----------|------------|
| 3 FC1331(331) Dos. SIWA FTA 1  |          |                     |                                          | SIWA FTA 1 Tol[kg] S |           | -          |
|                                | 00:01:00 | #                   | #                                        | 0.000                | #         | Ignorieren |
| 4 FC1332(332) Entl. SIWA FTA 1 |          | <b>1 1 1 1 1 1</b>  | 1.0.11                                   |                      |           |            |
|                                | 00:00:10 | Edit setpoin        | r definitions                            |                      |           | ×          |
| 5 +++ End                      |          | Parameter —         |                                          |                      | mation    |            |
|                                |          | Name                | L. L. L. L. L. L. L. L. L. L. L. L. L. L |                      | -Nr.: 14  | <u> </u>   |
|                                |          | SIWA FTA 1          | Reakt                                    | Dim849 Nam           | ie: PCU14 |            |
|                                |          | Comment             |                                          |                      |           |            |
|                                |          | Comment             |                                          |                      |           | <b>T</b>   |
|                                |          |                     |                                          |                      |           |            |
|                                |          |                     |                                          |                      |           | +          |
|                                |          | Min.                | Max.                                     |                      | Line      | 3.81       |
|                                |          | MIL.                |                                          |                      |           |            |
|                                |          | 1                   | 3                                        | - Unit               |           |            |
|                                |          | Туре                | Eile                                     |                      |           |            |
|                                |          | SW                  |                                          |                      |           | <u> </u>   |
|                                |          | SW<br>TEXT<br>16BIT |                                          |                      |           |            |
|                                |          | 32BIT               | Dec. pt.                                 |                      |           |            |
|                                |          |                     | 0                                        |                      | Cancel    | ОК         |
|                                |          |                     |                                          |                      |           |            |

Define the File Dosreact.txt in PCU.00x with 3 lines

Ignore

Recipe load error

Remove sequence

At amount / volume: this values describes the max. kg for the scale for one component until discharge is necessary. This influences how many EOP's are genereated by the order-system.

Setup the Nominal-Size of one batch (all components together).

| BRAUMAT V5.30(V5312_01010050) {A     | rea1 } Recipe editor - | [TEST_004_SIWAFTA - | SIWAREX | TAIJ      |            |         |        |               |
|--------------------------------------|------------------------|---------------------|---------|-----------|------------|---------|--------|---------------|
| Program File Edit Project planning W | indow Help             |                     |         |           |            |         |        |               |
| ] ₩ № ⊷   🖬   🗇 🤶                    |                        |                     |         |           |            |         |        |               |
| Master recipe name                   | Parameter              | Value               | Scale   | Dimension | Minimum    | Maximum |        | Comment       |
| 1 SIWAREX FTA 1                      |                        | _                   |         |           |            |         |        |               |
| Long name                            |                        |                     |         |           |            |         |        |               |
| SIWAREX FTA 1                        |                        |                     |         |           |            |         |        |               |
| Recipe type                          |                        |                     |         |           |            |         |        |               |
| TEST_004_SIWAFTA                     |                        |                     |         |           |            |         |        |               |
| Batch size component list            |                        |                     |         |           |            |         |        |               |
| nominal 10                           |                        |                     |         |           |            |         |        |               |
| Recipe status                        | Material ID            | Name                | Quantit | / Dimen   | sion PCU-N | r. PCU  | PS Nr. | Plant section |
| Release for test Change              | 18001                  | Mat. SIWA FTA 1/1   |         | 4 kg      | 1          | 4 PCU14 | 23     | W_SIWA_FTA1   |
| Recipe procedure                     | 18002                  | Mat. SIWA FTA 1/2   |         | 3 kg      | 1          | 4 PCU14 | 23     | W_SIWA_FTA1   |
| Name Open                            | 18003                  | Mat. SIWA FTA 1/3   |         | 3 kg /    | 1          | 4 PCU14 | 23     | W SIWA FTA1   |
| SIWAREX FTA 1                        | *                      |                     |         | $\smile$  |            |         |        |               |

This is the reference-Batch.

| ERAUMAT V5.3        | 0(¥5312_01                 | 010050) {Area    | 1} Recip        | e editor         | - [Re     | ecipe pro | cedure | e: TEST_004_5 |
|---------------------|----------------------------|------------------|-----------------|------------------|-----------|-----------|--------|---------------|
| 藝 Program File      | Edit View I                | Project planning | Window          | Help             |           |           |        |               |
| 🖣 🚧 🕫 🕶             | Undo                       | Strg +           | Z 🌆             | Q @              | <b>Q</b>  | 89        |        | ?             |
|                     | Restore                    |                  |                 |                  | Waa       | ge_SIW.   | A_FT/  | ¥1            |
| ⊡                   | Delete all<br>Delete RUF   |                  |                 | (F               | t) TEI    | LANL      | 23     | 7             |
| 🗖 🗇 Star            |                            |                  | ^PE             |                  | W_S       | IWA_FTA1  | [14.2: | 37            |
| Prue<br>Dos         | Insert new<br>Append ne    |                  |                 |                  | $\subset$ | Star      | :      |               |
|                     | Delete ROF                 |                  | 0(3             | 30) 「            | Pru       | ef SIWA   | FTA    | 1             |
| End 💭               | Scale setpo<br>Scale subst |                  | 1(3             | 31) [            | Dos       | s. SIWA   | FTA    | 1             |
|                     |                            |                  |                 | 32) Ē            | Ent       | I. SIWA   | FTΔ    |               |
|                     | Update                     |                  |                 | 02, L            |           |           |        | <u></u>       |
|                     | Change RP                  |                  |                 |                  | (         | End       |        | )             |
| × Step BOP          | RP propert                 | Name             |                 | ocedure<br>eader | param     | eters     |        | point 1       |
| 1                   | -> Star                    |                  |                 | derties          |           |           |        |               |
|                     |                            |                  |                 |                  |           |           |        |               |
| Basic recipe head   | er                         |                  |                 |                  |           |           |        | ×             |
| Basic recipe nam    | e                          | Ba               | atch size —     |                  | _         |           |        |               |
| SIWAREX FTA 1       |                            |                  |                 | mi               | n 10      |           |        | K             |
| ,                   |                            |                  |                 | may              | ,<br>100  | 0         | - 1).  | Cancel        |
| Recipe category     | assignment —               |                  |                 | nomina           |           |           | - 7    | Vr 61         |
| TEST 004 SIW        | ΔΕΤΔ                       | <b>_</b>         |                 | nomina           | allioo    | -         |        |               |
| 1                   |                            |                  |                 |                  | -         |           |        |               |
| C                   | hange                      |                  | art plant se    |                  |           |           |        |               |
|                     |                            | ] PI             | CU147W_         | SIWA_F           | IAI       |           |        |               |
| - Status-           |                            |                  |                 |                  |           |           |        |               |
| released for testin | g                          | E B              | ythm            |                  |           |           |        |               |
|                     |                            |                  |                 |                  |           |           |        |               |
|                     |                            |                  | T               | ime 01:          | :00:00    |           |        |               |
| Creation            |                            |                  | T<br>ast change | ime 01:          | :00:00    |           |        |               |
| Creation Name H     | n                          |                  | ast change      | ime 01:<br>ame   | :00:00    |           |        |               |

The limits for the Batch and the nominal Batch are defined in here

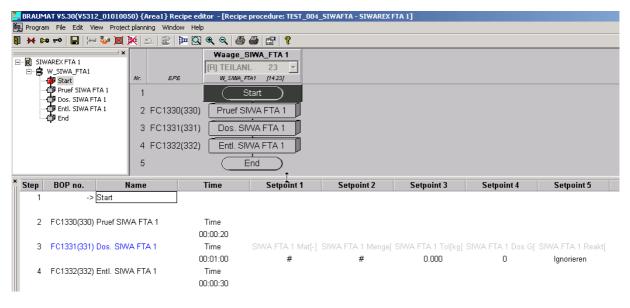

Here a small dosing recipe

| BRAUMAT ¥5.30(¥5312_01010050) {/       | Area1} Rezepteditor - [ | Grundrezept: TEST_004_9 | 5IWAFTA - SIWAREX | FTA1]                |          |             |              |                |
|----------------------------------------|-------------------------|-------------------------|-------------------|----------------------|----------|-------------|--------------|----------------|
| 🚍 Programm Datei Bearbeiten Projektier | rung Fenster Hilfe      |                         |                   |                      |          |             |              |                |
| § ⊕ ∞ ∞ ⊶ 4 🖪                          |                         |                         |                   |                      |          |             |              |                |
| Grundrezeptname                        | Parameter               | Wert                    | Skal. Dimension   | Minimum Maximum      | K        | ommentar    |              |                |
| 1 SIWAREX FTA 1                        |                         |                         |                   |                      |          |             |              |                |
| Langname                               |                         |                         |                   |                      |          |             |              |                |
| SIWAREX FTA 1                          |                         |                         |                   |                      |          |             |              |                |
| Rezeptkategorie                        |                         |                         |                   |                      |          |             |              |                |
| TEST_004_SIWAFTA                       |                         |                         |                   |                      |          |             |              |                |
| Chargengröße Einsatzstoffliste         |                         |                         |                   |                      |          |             |              |                |
| Nominal 100                            |                         |                         |                   |                      |          |             |              |                |
| Rezeptstatus                           | Material ID             | Name                    | Menge I           | Dimension PCU-Nr PCL | J Seq Nr | Teilanlage  | )osiergruppe | Lagerortgruppe |
| Freig. Test Ändern                     | 18001                   | Mat. SIWA FTA 1/1       | I 3.5 k           | g 14 PCU             | 14 23    | W_SIWA_FTA1 | 1            | automatisch    |
| Rezeptprozedur                         | 18002                   | Mat. SIWA FTA 1/2       | 2 4.5 k           | g 14 PCU             | 14 23    | W_SIWA_FTA1 | 1            | automatisch    |
| Name Öffnen                            | 18003                   | Mat. SIWA FTA 1/3       | 3 2.3 k           | g 14 PCU             | 14 23    | W SIWA FTA1 | 1            | automatisch    |
| SIWAREX FTA 1                          | *                       |                         |                   | -                    |          |             |              |                |

Then materials can be linked to this Dosing-EOP (right click....).

# 1.4 Parameterization

| - | AUMAT V5.30(V5312_01010050) {Ar<br>m File Edit Options Acknowledge |        | ametrizatio | on - Wgh_GF.13 - SIWAREX | FTA 1                      |                 |
|---|--------------------------------------------------------------------|--------|-------------|--------------------------|----------------------------|-----------------|
| - | M 🗝 🗝 🗃 📕 📃 🛤                                                      |        | 1           |                          |                            |                 |
|   | Name                                                               | D.Type | A.Type      | Value                    | Comment                    | Address         |
| 1 | KOMP_DFM                                                           | Source | ENG         | DFM2,80,SOLL_DINT        | Komponenten DFM            | DB 645 DBD 2240 |
| 2 | GEW_DFM                                                            | Source | ENG         | DFM2,81,SOLL_DINT        | Gewicht DFM                | DB 645 DBD 2228 |
| 3 | TOL_DFM                                                            | Source | ENG         | DFM2,82,SOLL_DINT        | Toleranz DFM               | DB 645 DBD 2236 |
| 4 | TA                                                                 | 116    | ENG         | 23                       | Zugeordnete Teilanlage     | DB 645 DBW 2200 |
| 5 | WeigherType                                                        | 116    | ENG         | 10                       | Waagentyp 0: SIWAREX-M     | DB 645 DBW 2308 |
| 6 | TF_DB                                                              | 116    | ENG         | 894                      | TF-DB=830, 832,            | DB 645 DBW 2278 |
| 7 | SILO_DB                                                            | 116    | ENG         | 932                      | Silogruppen - DB=920, 921, | DB 645 DBW 2248 |
|   |                                                                    | 1      |             |                          |                            | T               |

Define a weigher and the according DBs;

The DFM correspond to the according Recipe-Definition

|   | AUMAT V5.30(V5312_01010050) {A<br>m File Edit Options Acknowledge |        | ametrizati | on - Wgh_SIWA_FTA_W_1. | 1 - WAAGE1                          |                 |
|---|-------------------------------------------------------------------|--------|------------|------------------------|-------------------------------------|-----------------|
|   | 🚧 🗪 🖻 🚔 📕 📃 🔤                                                     | G 🚾 🖪  | 1          |                        |                                     |                 |
|   | Name                                                              | D.Type | A.Type     | Value                  | Comment                             | Address         |
| 1 | INT_SET_POINT                                                     | 132    | ENG        | 3000                   | WEIGHTS.SET_POINT                   | DB 894 DBD 1612 |
| 2 | INT_NET                                                           | 132    | ENG        | 3109                   | WEIGHTS.NET NETTO                   | DB 894 DBD 1616 |
| 3 | INT_GROSS                                                         | 132    | ENG        | 11973                  | WEIGHTS.GROSS BRUTTO                | DB 894 DBD 1620 |
| 4 | INT_MOD_ADDR_IN                                                   | 116    | ENG 🤇      | 2000 🔵                 | Module address for input            | DB 894 DBW 1578 |
| 5 | INT_DB_FTA                                                        | 116    | ENG        | 894                    | DB-Number of the actual Instance-DB | DB 894 DBW 1572 |
| 6 | INT_DB_FTA_RUN                                                    | 116    | ENG        | 895                    | DB-Number of the actual RUN-DB      | DB 894 DBW 1574 |
| 7 | CMD_INPUT                                                         | 116    | ENG        | 230                    | Command code Input                  | DB 894 DBW 6    |
| 8 | CMD ENABLE                                                        | B1     | ENG        | 1                      | Command enable                      | NB 894 NBY 80   |

Input the relevant Module-Adress from the Hardware-Configuration in here!

| be BR  | AUMAT V5.30(V5312_01010050) {A  | rea1} Par | ametrizati | on - Wgh_SILO_W13.1 - Sa | lt                                        |                  |
|--------|---------------------------------|-----------|------------|--------------------------|-------------------------------------------|------------------|
| Progra | m File Edit Options Acknowledge | Help      |            |                          |                                           |                  |
|        | 🛯 🕶 🖻 🖉 🖪                       | c 🚾 🖪     | 1          |                          |                                           |                  |
|        | Name                            | D.Type    | A.Type     | Value                    | Comment                                   | Address          |
| 1      | COMPNO                          | 116       | ENG        | 1                        | Contiguous process input number           | DB 932 DBW 104   |
| 2      | Priority                        | 116       | ENG        | 1                        | Priority of emptying                      | DB 932 DBW 116   |
| 3      | OptimizeFine                    | B1        | ENG        | 0                        | Optimization of fine current              | DB 932 DBX 118.7 |
| 4      | TOLERANCE                       | 116       | ENG        | 2                        | Tolerance (%)                             | DB 932 DBW 160   |
| 5      | TOLMAX                          | 132       | ENG        | 411                      | GW Tolerance Max (g)                      | DB 932 DBD 162   |
| 6      | TOLMIN                          | 132       | ENG        | 221                      | GW Tolerance Min (g)                      | DB 932 DBD 166   |
| 7      | TOLPLUS                         | 132       | ENG        | 123                      | Tolerance Plus (g)                        | DB 932 DBD 120   |
| 8      | TOLMINUS                        | 132       | ENG        | 199                      | Tolerance Minus (g)                       | DB 932 DBD 124   |
| 9      | COARSEVAL                       | 132       | ENG        | 1021                     | Coarse flow setpoint value (g)            | DB 932 DBD 128   |
| 10     | FINEVAL                         | 132       | ENG        | 571                      | Fine flow setpoint value (g)              | DB 932 DBD 132   |
| 11     | SETTL_T                         | 116       | ENG        | 4                        | Settling time (s)                         | DB 932 DBW 136   |
| 12     | INCHING_T                       | 116       | ENG        | 5                        | Inching time (s)                          | DB 932 DBW 138   |
| 13     | MonInchRepropTime               | 116       | ENG        | 10                       | Monitoring time inching mode (s)          | DB 932 DBW 140   |
| 14     | FlowCoarseTime                  | 116       | ENG        | 3                        | Monitoring time coarse flow               | DB 932 DBW 142   |
| 15     | FL_COARS                        | 132       | ENG        | 221                      | Minimum coarse flow                       | DB 932 DBD 144   |
| 16     | FlowFineTime                    | 116       | ENG        | 3                        | Monitoring time fine flow (s)             | DB 932 DBW 148   |
| 17     | FL_FINE                         | 132       | ENG        | 123                      | Minimum fine flow (g)                     | DB 932 DBD 150   |
| 18     | FlowCoarseDelTime               | 116       | ENG        | 2                        | Delay for monitoring time coarse flow (s) | DB 932 DBW 154   |
| 19     | FlowFineDelTime                 | 116       | ENG        | 2                        | Delay for monitoring time fine flow (s)   | DB 932 DBW 🛵     |
| 20     | SPEC_GRAV                       | 116       | ENG        | 1000                     | Specific gravity (g/l)                    | DB 932 DBW 158   |
| 21     | Flow                            | 116       | ENG        | 10                       | Flow per minute                           | DB 932 DBW 170   |

In this parameterization, relevant values are loaded when starting a recipe.

# **1.5** Procedure for starting Weighing by the order-system

A batch is started via the order system.

| ALIEDIT - Define order t             | PPS                                 | Defaults                |    |
|--------------------------------------|-------------------------------------|-------------------------|----|
| Name                                 | Batchisize                          | Batch Status            |    |
| Name                                 |                                     |                         | Ca |
| OT_001_PCU14                         | 🗖 🗖 Actual Value                    | Locked                  |    |
| ,<br>Dimension Name                  |                                     | Component List required |    |
| kg                                   |                                     | Supervising system      |    |
|                                      | Name / Dimension /                  |                         |    |
| Allocation                           | LOT 100 DOU1C /                     | Valid Inputs            | -  |
| Recipe type                          | OT_170_PCU14_1                      | 7 Order number editable |    |
| RTYP0 Test we 1                      | 0T_160_PCU14_9                      |                         |    |
| TEST_002_FM350-1                     | SIWA FTA PCU 14                     |                         |    |
| TEST_004_SIWAFTA                     | FM350-2 PCU14 /                     |                         |    |
| TEST_005_FM350-2<br>TEST006FM350-1/2 | TEST_WE / kg / 8<br>FM350-1 PCU14 / | · · ·                   |    |
| Test Transition                      | SIWA M PCU14 / I                    | kg   Urder size         |    |
| RTYP 8<br>KomponentenS5              | FM350-1 2. waag /<br>OT 020 PCU14 9 |                         |    |
| RTYP 10                              | OT_001_PCU14 /                      | kc                      |    |
|                                      | OT_030_PCU14 /                      |                         |    |

First define the recipe-Type with the check-box Component-List required

| <mark> 🍞</mark> BR A |                 | 5.30(¥5312_0    | )1010050) {   | Area1} - Bat | ch li: | st - SIWA FTA | PCU 14       |                  |       |
|----------------------|-----------------|-----------------|---------------|--------------|--------|---------------|--------------|------------------|-------|
| Program              | n File E        | Edit Options    | Acknowledge   | Help         |        |               |              |                  |       |
| 1                    | 4 <b>0</b> •• • |                 | ee            | ) <b>P P</b> | ٢      |               |              |                  |       |
|                      | Jahr            | Auftr.Typ       | Auftr.Nr      | Charg.Nr     |        | Ch.Status     | Anz.Ch.      | SatrtMode        |       |
| 1                    | 16              | 4               | 46            | 4            |        | Locked        | 2            | soon as possible | 17.11 |
| 2                    | 16              | 4               | 48            | 2            |        | Locked        | 1            | soon as possible | 22.11 |
| 3                    | 16              | 4               | 49            | 1            |        | Locked        | 1            | soon as possible | 22.11 |
|                      |                 |                 |               |              |        |               |              |                  |       |
|                      |                 | BALI            | EDIT - New o  | rder         |        |               | N            |                  | x     |
|                      |                 | ⊢ <sup>Nu</sup> | mbers         |              |        | 1             | 2            |                  |       |
|                      |                 |                 | Order         | number: 0004 | 7      |               |              | OK               |       |
|                      |                 |                 |               |              | _      |               |              |                  | _     |
|                      |                 |                 | First batch   | number: 0000 |        |               |              | Cancel           |       |
|                      |                 | _ Orc           | ler           |              |        | Start         |              |                  |       |
|                      |                 | (               | Order type    |              |        | Mode          |              | Date             |       |
|                      |                 |                 | SIWA FTA PC   | 11 14        | 7      | soon as po    | ssible       | 22.11.16         | 1     |
|                      |                 |                 |               |              | _      | Cycle         |              | Time             |       |
|                      |                 |                 | Recipe        |              | _      | 01:00:00      |              | 11:45:59         |       |
|                      |                 |                 | SIWAREX FT/   |              |        |               |              |                  |       |
|                      |                 |                 | STRAILOT I    | 72           |        | Batch Gene    | eration      |                  |       |
|                      |                 |                 |               |              |        | Year 16       | 6            | $\sim$           |       |
|                      |                 |                 |               |              |        | 🔲 🕅 Number    | r of batches | 🔽 Order size     |       |
|                      |                 | · · · ·         |               |              |        | 1             | (            | 100 10           |       |
|                      |                 |                 |               |              |        | 1001          |              |                  |       |
|                      |                 |                 | line          |              | -      | a 100 kg      |              |                  |       |
|                      |                 |                 | RefLin_Testpr | 0_1          | 1      | Paran         | neters       | Additional Orde  |       |
|                      |                 |                 |               |              |        |               |              |                  |       |

Input a Total Quantity for the Batch and start the Batch.

After saving the recipe the corresponding EOP's are generated automatic and visible with key F7

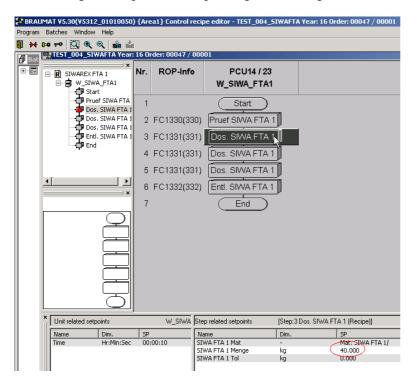

• The control recipe with corresponding dosing and emptying GOPs is loaded to the PLC and the unit is started.

• After the Setpoint is reached, the weighing stops. The tolerance test decides about a subsequent processing. Then it is jumping to the next dosing step.

| ogramm Anl                                     | lage Funktion                                                   | en Option                                       | ien Qu                                            | littung      | g Hilf | e              |                  |                                                               |                                                                       |                             |                                           |                                       |                    |                                                                        |                                                                 |                  |
|------------------------------------------------|-----------------------------------------------------------------|-------------------------------------------------|---------------------------------------------------|--------------|--------|----------------|------------------|---------------------------------------------------------------|-----------------------------------------------------------------------|-----------------------------|-------------------------------------------|---------------------------------------|--------------------|------------------------------------------------------------------------|-----------------------------------------------------------------|------------------|
| ₽4 0:0 =                                       | • • • •                                                         | + - «»                                          |                                                   | En (         | 2 3    | • 🛒            | M                | 戸市                                                            |                                                                       |                             | 0                                         | 8                                     |                    |                                                                        |                                                                 |                  |
| r Sequen:                                      | z                                                               | Seq.St                                          | tatus                                             | Anze         | eige   | Schrit         | t TOP            | >   TO                                                        | P TOP                                                                 | Zeit                        |                                           | Rezept                                |                    | Charge                                                                 | Auftragsnr.                                                     |                  |
|                                                | _FM350-1                                                        | Idle                                            |                                                   | A+           | 0      | 0              | 0                |                                                               | Idle                                                                  | 00:00:00                    |                                           |                                       | 00000000           | 0                                                                      | 0                                                               |                  |
| 2 W_SIW                                        |                                                                 | Runnir                                          | ng                                                | Α+           | 0      | 3              | 211              | Do                                                            |                                                                       | 02:09:23                    |                                           | SIWARE                                |                    | 1                                                                      | 196                                                             |                  |
| 3 W_SIW/                                       |                                                                 | Idle                                            |                                                   | Α+           | 0      | 0              | 0                | 3,777                                                         | Idle                                                                  | 03:41:33                    |                                           | SIWARE                                | X M 2              | 1                                                                      | 127                                                             |                  |
|                                                | FM350-2.8                                                       | Idle                                            |                                                   | A+           | 0      | 0              | 0                |                                                               | Idle                                                                  | 00:00:00                    |                                           |                                       |                    | 0                                                                      | 0                                                               |                  |
| 2 Waage_                                       | FM350-1 2                                                       | Idle                                            |                                                   | A+           | 0      | 0              | 0                |                                                               | Idle                                                                  | 00:00:00                    |                                           |                                       |                    | 0                                                                      | 0                                                               | 1                |
| 3 W_SIW                                        | A_FTA1                                                          | Runnir                                          | ng                                                | A+           | 0      | 3              | 331              | Do                                                            | s Runn                                                                | 00:01:05                    |                                           | SIWARE                                | × FTA 1            | 18                                                                     | 12                                                              |                  |
| 100                                            |                                                                 |                                                 |                                                   |              |        |                |                  |                                                               |                                                                       |                             |                                           |                                       |                    |                                                                        |                                                                 | Þ                |
| equenzerbezo<br>Iame                           | ogene Sollwerte<br>Dim.                                         | w_s<br>sw                                       | 6IWA_F                                            | tat (i<br>Iw | PCU14  | 1.23]          | _                | i chrittbe<br>Name                                            | zogene Sollwe                                                         | erte<br>Dim.                | SW                                        |                                       |                    | 1w                                                                     | Delta                                                           |                  |
|                                                | -                                                               | <u></u>                                         |                                                   | - 62         |        | 1.23]          |                  | Name<br>SIWA FT                                               | A 1 Mat                                                               | Dim.                        | Mat                                       | . SIWA FT.                            | A 1/1              | Mat. SIWA FTA                                                          | 1/1                                                             |                  |
| lame                                           | Dim.                                                            | SW                                              |                                                   | IW           |        | 1.23]          | 0.01             | Name<br>SIWA FT<br>SIWA FT                                    | A 1 Mat<br>A 1 Menge                                                  | Dim.<br>-<br>kg             | Mat.<br>3.50                              | 0                                     | A 1/1              | Mat. SIWA FTA<br>0.328                                                 | 1/1<br>3.172                                                    |                  |
| lame                                           | Dim.                                                            | SW                                              |                                                   | IW           |        | 1.23]          | 0.01             | Name<br>SIWA FT                                               | A 1 Mat<br>A 1 Menge                                                  | Dim.                        | Mat                                       | 0                                     | A 1/1              | Mat. SIWA FTA                                                          | 1/1                                                             |                  |
| lame                                           | Dim.                                                            | SW                                              |                                                   | IW           |        | 1.23]          | 0.01             | Name<br>SIWA FT<br>SIWA FT<br>SIWA FT                         | A 1 Mat<br>A 1 Menge                                                  | Dim.<br>-<br>kg             | Mat.<br>3.50                              | 0                                     | A 1/1              | Mat. SIWA FTA<br>0.328                                                 | 1/1<br>3.172                                                    |                  |
| lame di                                        | Dim.                                                            | SW<br>00:01:00                                  |                                                   | IW<br>00:0   | 1:05   | 1.23)<br>harge | - 01 01 01       | Name<br>SIWA FT<br>SIWA FT<br>SIWA FT                         | A 1 Mat<br>A 1 Menge                                                  | Dim.<br>-<br>kg<br>kg       | Mat.<br>3.50                              | 0<br>98<br>Baus                       | A 1/1              | Mat. SIWA FTA<br>0.328                                                 | 1/1<br>3.172<br>3.074                                           |                  |
| lame  <br>eit                                  | Dim.<br>Std:Min:Sec<br>Rezeptt;<br>TEST_004_SIW                 | SW<br>00:01:00<br>//P<br>/AFTA 00               | 1                                                 | IW<br>00:0   | 1:05   | harge          | •                | Name<br>SIWA FT<br>SIWA FT<br>SIWA FT                         | A 1 Mat<br>A 1 Menge<br>A 1 Tol                                       | Dim.<br>-<br>kg<br>kg<br>me | Mat<br>3.50<br>-0.0                       | 0<br>98<br>Baus<br>Teilanl            |                    | Mat. SIWA FTA<br>0.328<br>-3.172                                       | 1/1<br>3.172                                                    | l<br>ng:         |
| lame<br>eit<br>Uhr Art<br>:25:07 B<br>:22:14 B | Dim.<br>Std:Min:Sec<br>Rezeptt;<br>TEST_004_SIW<br>TEST_004_SIW | SW<br>00:01:00<br>//P<br>//AFTA 00<br>//AFTA 00 | Auft                                              | IW<br>00:0   | 1:05   | harge          | ► 1              | Name<br>SIWA FT<br>SIWA FT<br>SIWA FT<br>TA<br>023 V          | A 1 Mat<br>A 1 Menge<br>A 1 Tol<br>TaNa                               | Dim.<br>-<br>kg<br>kg<br>me | Mat<br>3.50<br>-0.0                       | 0<br>98<br>Baus<br>Teilanl<br>Teilanl | Nr                 | Mat. SIWA FTA<br>0.328<br>-3.172<br>Name                               | 1/1<br>3.172<br>3.074<br>Teilanlagenmeldur<br>Teilanlagenmeldur | ng:              |
| lame<br>eit<br>Uhr Art<br>:25:07 B<br>:22:14 B | Dim.<br>Std:Min:Sec<br>Rezeptt;<br>TEST_004_SIW                 | SW<br>00:01:00<br>//P<br>//AFTA 00<br>//AFTA 00 | <br> <br> <br> <br> <br> <br> <br> <br> <br> <br> | IW<br>00:0   | 1:05   | harge<br>1017  | Ta               | Name<br>SIWA FT<br>SIWA FT<br>SIWA FT<br>TA<br>023 V<br>023 V | A 1 Mat<br>A 1 Menge<br>A 1 Tol<br>TaNa<br>V_SIWA_FTA:                | Dim.<br>-<br>kg<br>kg<br>me | Mat.<br>3.50<br>-0.0<br>PCU<br>014        | 0<br>98<br>Baus<br>Teilanl            | Nr<br>0023         | Mat. SIWA FTA<br>0.328<br>-3.172<br>Name<br>W_SIWA_FTA1                | 1/1<br>3.172<br>3.074<br>Teilanlagenmeldu                       | ng:              |
| lame<br>eit<br>Uhr Art<br>:25:07 B<br>:22:14 B | Dim.<br>Std:Min:Sec<br>Rezeptt;<br>TEST_004_SIW<br>TEST_004_SIW | SW<br>00:01:00<br>//P<br>//AFTA 00<br>//AFTA 00 | Auft<br>10012<br>10012                            | IW<br>00:0   | 1:05   | harge<br>1017  | Ta<br>014<br>014 | Name<br>SIWA FT<br>SIWA FT<br>SIWA FT<br>TA<br>023 V<br>023 V | A 1 Mat<br>A 1 Menge<br>A 1 Tol<br>TaNa<br>V_SIWA_FTA:<br>V_SIWA_FTA: | Dim.<br>-<br>kg<br>kg<br>me | Mat.<br>3.50<br>-0.0<br>PCU<br>014<br>014 | 0<br>98<br>Baus<br>Teilanl<br>Teilanl | Nr<br>0023<br>0023 | Mat. SIWA FTA<br>0.328<br>-3.172<br>Name<br>W_SIWA_FTA1<br>W_SIWA_FTA1 | 1/1<br>3.172<br>3.074<br>Teilanlagenmeldur<br>Teilanlagenmeldur | ng:              |
| lame<br>eit<br>Uhr Art<br>:25:07 B<br>:22:14 B | Dim.<br>Std:Min:Sec<br>Rezeptt;<br>TEST_004_SIW<br>TEST_004_SIW | SW<br>00:01:00<br>//P<br>//AFTA 00<br>//AFTA 00 | Auft<br>10012<br>10012                            | IW<br>00:0   | 1:05   | harge<br>1017  | Ta<br>014<br>014 | Name<br>SIWA FT<br>SIWA FT<br>SIWA FT<br>TA<br>023 V<br>023 V | A 1 Mat<br>A 1 Menge<br>A 1 Tol<br>TaNa<br>V_SIWA_FTA:<br>V_SIWA_FTA: | Dim.<br>-<br>kg<br>kg<br>me | Mat.<br>3.50<br>-0.0<br>PCU<br>014<br>014 | 0<br>98<br>Baus<br>Teilanl<br>Teilanl | Nr<br>0023<br>0023 | Mat. SIWA FTA<br>0.328<br>-3.172<br>Name<br>W_SIWA_FTA1<br>W_SIWA_FTA1 | 1/1 ····<br>3.1<br>3.0<br>Teilanlagenme<br>Teilanlagenme        | 72<br>74<br>Idur |

Sequence - Overview

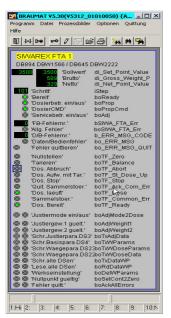

Dosage is running; Faceplate in the Process-image by the picture SIWA\_F1.bik; May be needs to be adapted!

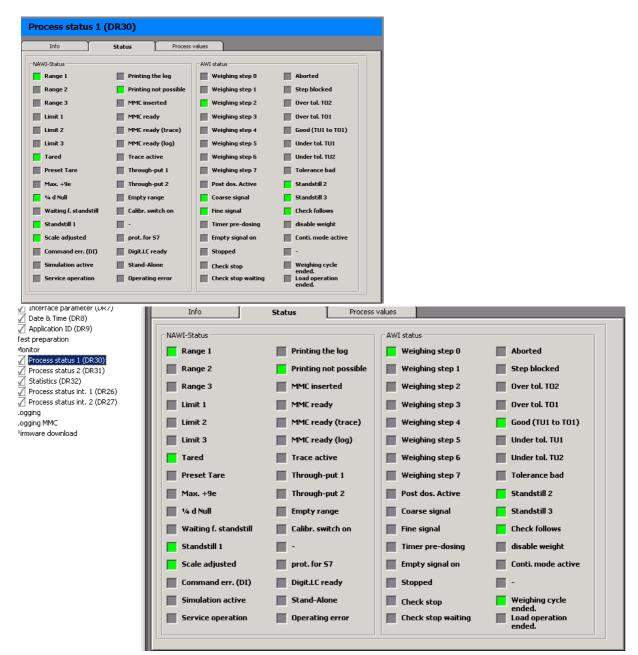

Abb: Dosing is ready and ok!

### **Scaling with Tolerance – Error**

• The control recipe with corresponding dosing and emptying GOPs is loaded to the PLC and the unit is started.

• After the Setpoint is reached, the weighing stops. The tolerance test decides about a subsequent processing.

• The unit goes into Hold (A-). The processing steps are paused.

# • Acknowledgment of the problem (switch back to A +) continues processing.

| BR BR                                                                                                    | AUMAT V5.30(V5312                                                                                                    | _01010050) {A                                                                                               | rea1} - An                                                                                                   | nlagenüb       | ersicht -                                                                                                    | End                                                                              |                                                |                                                                        |                      |                                                                   |                                                                                                    |       |
|----------------------------------------------------------------------------------------------------|----------------------------------------------------------------------------------------------------|----------------------------------------------------------------------------------------------------|----------------------------------------------------------------------------------------------------|----------------|----------------------------------------------------------------------------------------------------|----------------------------------------------------------------------------------|------------------------------------------------|------------------------------------------------------------------------|----------------------|-------------------------------------------------------------------|----------------------------------------------------------------------------------------------------|-------|
| Progra                                                                                                    | imm Anlage Funktion                                                                                                    | en Optionen C                                                                                               | uittung Hi                                                                                                   | lfe            |                                                                                                    |                                                                                  |                                                |                                                                        |                      |                                                                   |                                                                                                    |       |
| 🗊 🊧                                                                                                    | €0≈ => ► ■                                                                                                    | + - «»   🗐                                                                                                  | B F                                                                                                    |                | M 17                                                                                                    | ÷   🔺   🛆                                                                        | . 🖂 🍠                                          | 0 ?                                                                    |                      |                                                                   |                                                                                                    |       |
| Nr                                                                                                    | Sequenz N                                                                                                    | Seq.Status                                                                                                  | Anzeige                                                                                                    | Schritt        | TOP                                                                                                    | TOP TOP.                                                                         | Zeit                                           | Rezept                                                                 |                      | Charge                                                            | Auftragsnr.                                                                                                    |       |
| 11                                                                                                    | Waage_FM3                                                                                                    | Idle                                                                                                    | A+ 0                                                                                                    | 0              | 0                                                                                                    | Idle                                                                             | 00:00:00                                       |                                                                        | 9895 SM              | 0                                                                 | 0                                                                                                    |       |
| 12                                                                                                    | W_SIWA_M1                                                                                                    | Running                                                                                                    | A+ 0                                                                                                    | 3              | 211                                                                                                    | Dos Runn                                                                         | 02:14:14                                       | SIWARI                                                                 | XM1                  | 1                                                                 | 196                                                                                                    |       |
| 13                                                                                                    | W_SIWA_M2                                                                                                    | Idle                                                                                                    | A+ 0                                                                                                    | 0              | 0                                                                                                    | Idle                                                                             | 03:41:33                                       | SIWARI                                                                 | XM2                  | 1                                                                 | 127                                                                                                    |       |
| 21                                                                                                    | Waage_FM350-2.8                                                                                                    | Idle                                                                                                    | A+ 0                                                                                                    | 0              | 0                                                                                                    | Idle                                                                             | 00:00:00                                       |                                                                        |                      | 0                                                                 | 0                                                                                                    |       |
| 22                                                                                                    | Waage_FM350-1 2                                                                                                    | Idle                                                                                                    | A+ 0                                                                                                    | 0              | 0                                                                                                    | Idle                                                                             | 00:00:00                                       |                                                                        |                      | 0                                                                 | 0                                                                                                    | -     |
| 23                                                                                                    | W_SIWA_FTA1                                                                                                    | Held                                                                                                    | A- 0                                                                                                    | 3              | 331                                                                                                    | Dos Holdir                                                                       | ig 00:05:56                                    | SIWARI                                                                 | EXIFTA 1             | 18                                                                | 12                                                                                                    |       |
| •                                                                                                    | al la                                                                                                    |                                                                                                    | 8                                                                                                    |                |                                                                                                    |                                                                                  | 20.<br>20.                                     |                                                                        |                      |                                                                   |                                                                                                    | ١     |
| 1                                                                                                    | enzerbezogene Sollwerte                                                                                                    |                                                                                                    | FTA1 (PCU1                                                                                                   | 4.20]          |                                                                                                    | ittbezogene Sollı                                                                | 1                                              | and solution                                                           |                      | Restance.                                                         | 1 March 1 March 1 Marc | _     |
| Name<br>Zeit                                                                                                    |                                                                                                    | SW 00:01:00                                                                                                 | IW<br>00:05:56                                                                                               | 4.20]          | Nan<br>SIW                                                                                                    | ne<br>A FTA 1 Mat                                                                | Dim.                                           | SW<br>Mat. SIWA F1<br>3 500                                            | 'A 1/1               | IW<br>Mat. SIWA FTA 1<br>3.640                                    |                                                                                                    |       |
| Name                                                                                                    | e Dim.                                                                                                    | sw                                                                                                    | IW                                                                                                    | 4.20]          | Nan<br>SIW<br>SIW                                                                                                | ie                                                                               | Dim.                                           |                                                                        | 'A 1/1               |                                                                   |                                                                                                    |       |
| Name<br>Zeit                                                                                                    | e Dim.                                                                                                    | sw                                                                                                    | IW                                                                                                    |                | Nan<br>SIW<br>SIW                                                                                                | ne<br>A FTA 1 Mat<br>A FTA 1 Menge                                               | Dim.<br>-<br>kg                                | Mat. SIWA F1<br>3.500                                                  | 'A 1/1               | Mat. SIWA FTA<br>3.640                                            | 1/1<br>-0.140                                                                                                    |       |
| Name<br>Zeit<br>∢                                                                                                    | Dim.<br>Std:Min:Sec                                                                                                    | SW<br>00:01:00<br>yp Au                                                                                     | I₩<br>00:05:56                                                                                               | Lharge         | Nan<br>SIW<br>SIW<br>SIW                                                                                         | ne<br>A FTA 1 Mat<br>A FTA 1 Menge<br>A FTA 1 Tol<br>A TaN                       | Dim.<br>-<br>kg<br>kg<br>ame                   | Mat. SIWA F1<br>3.500<br>0.123<br>PCU Baus                             | . Nr                 | Mat. SIWA FTA<br>3.640<br>0.140<br>Name                           | 1/1<br>-0.140<br>-0.017                                                                                                    |       |
| Name<br>Zeit<br>•  <br>* Uhr.<br>1:23:1                                                                                                    | e Dim.<br>Std:Min:Sec<br>Art Rezeptt<br>14 W TEST_004_SIV                                                                                            | SW<br>00:01:00<br>yp Au<br>VAFTA 000012                                                                     | IW<br>00:05:56<br> <br> <br>ftnr C<br>00                                                                     | Tharge 0018 0  | Nan<br>SIW<br>SIW<br>SIW<br>SIW                                                                                  | A FTA 1 Mat<br>A FTA 1 Menge<br>A FTA 1 Tol<br>A TaN<br>3 W_SIWA_FT              | Dim.<br>-<br>kg<br>kg<br>ame                   | Mat. SIWA F1<br>3.500<br>0.123<br>PCU Baus<br>014 Teilanl              | . Nr<br>0023         | Mat. SIWA FTA<br>3.640<br>0.140<br>Name<br>W_SIWA_FTA1            | 1/1<br>-0.140<br>-0.017                                                                                                    | [     |
| Name<br>Zeit<br>()<br>* Uhr.<br>1:23:1<br>1:27:5                                                                                                    | e Dim.<br>Std:Min:Sec<br>Art Rezeptt<br>14 W TEST_004_SIV<br>55 S TEST_004_SIV                                                                       | SW           00:01:00           yp         Au           VAFTA         000012           VAFTA         000012 | IW<br>00:05:56<br> <br> <br> <br> <br> <br> <br> <br> <br> <br> <br> <br> <br> <br> <br> <br> <br> <br> <br> | Tharge 00018 0 | Nan           SIW           SIW           SIW           SIW           Ta           Ta           T4           023 | A FTA 1 Mat<br>A FTA 1 Mat<br>A FTA 1 Tol<br>A TaN<br>3 W_SIWA_FT<br>3 W_SIWA_FT | Dim.<br>-<br>kg<br>kg<br>ame<br>A1 (0<br>A1 (0 | Mat. SIWA F1<br>3.500<br>0.123<br>PCU Baus<br>014 Teilanl<br>014 Waage | . Nr<br>0023<br>0013 | Mat. SIWA FTA<br>3.640<br>0.140<br>Name<br>W_SIWA_FTA1<br>Siwarex | 1/1<br>-0.140<br>-0.017<br>Uberwachungszeit<br>Toleranz + übersch                                                                                                    | hritt |
| Name<br>Zeit<br>()<br>* Uhr.<br>1:23:1<br>1:27:5                                                                                                    | e Dim.<br>Std:Min:Sec<br>Art Rezeptt<br>14 W TEST_004_SIV<br>55 S TEST_004_SIV                                                                       | SW           00:01:00           yp         Au           VAFTA         000012           VAFTA         000012 | IW<br>00:05:56<br> <br> <br> <br> <br> <br> <br> <br> <br> <br> <br> <br> <br> <br> <br> <br> <br> <br> <br> | Tharge 00018 0 | Nan<br>SIW<br>SIW<br>SIW<br>SIW                                                                                  | A FTA 1 Mat<br>A FTA 1 Mat<br>A FTA 1 Tol<br>A TaN<br>3 W_SIWA_FT<br>3 W_SIWA_FT | Dim.<br>-<br>kg<br>kg<br>ame<br>A1 (0<br>A1 (0 | Mat. SIWA F1<br>3.500<br>0.123<br>PCU Baus<br>014 Teilanl              | . Nr<br>0023         | Mat. SIWA FTA<br>3.640<br>0.140<br>Name<br>W_SIWA_FTA1            | 1/1<br>-0.140<br>-0.017                                                                                                    | hritt |
| Name<br>Zeit<br>Uhr.<br>1:23:1<br>1:27:5<br>1:27:5<br>1:27 | e Dim.<br>Std:Min:Sec<br>Art Rezeptt<br>14 W TEST_004_SIV<br>55 S TEST_004_SIV                                                                       | SW           00:01:00           yp         Au           VAFTA         000012           VAFTA         000012 | IW<br>00:05:56<br> <br> <br> <br> <br> <br> <br> <br> <br> <br> <br> <br> <br> <br> <br> <br> <br> <br> <br> | Tharge 00018 0 | Nan           SIW           SIW           SIW           SIW           Ta           Ta           T4           023 | A FTA 1 Mat<br>A FTA 1 Mat<br>A FTA 1 Tol<br>A TaN<br>3 W_SIWA_FT<br>3 W_SIWA_FT | Dim.<br>-<br>kg<br>kg<br>ame<br>A1 (0<br>A1 (0 | Mat. SIWA F1<br>3.500<br>0.123<br>PCU Baus<br>014 Teilanl<br>014 Waage | . Nr<br>0023<br>0013 | Mat. SIWA FTA<br>3.640<br>0.140<br>Name<br>W_SIWA_FTA1<br>Siwarex | 1/1<br>-0.140<br>-0.017<br>Uberwachungszeit<br>Toleranz + übersch                                                                                                    | hritt |
| Name<br>Zeit<br>•  <br>* Uhr.                                                                                                    | <ul> <li>Dim.</li> <li>Std:Min:Sec</li> <li> Art Rezeptt</li> <li>14 W TEST_004_SIV</li> <li>55 S TEST_004_SIV</li> <li>56 B TEST_004_SIV</li> </ul> | SW           00:01:00           yp         Au           VAFTA         000012           VAFTA         000012 | IW<br>00:05:56<br> <br> <br> <br> <br> <br> <br> <br> <br> <br> <br> <br> <br> <br> <br> <br> <br> <br> <br> | Tharge 00018 0 | Nan           SIW           SIW           SIW           SIW           Ta           Ta           T4           023 | A FTA 1 Mat<br>A FTA 1 Mat<br>A FTA 1 Tol<br>A TaN<br>3 W_SIWA_FT<br>3 W_SIWA_FT | Dim.<br>-<br>kg<br>kg<br>ame<br>A1 (0<br>A1 (0 | Mat. SIWA F1<br>3.500<br>0.123<br>PCU Baus<br>014 Teilanl<br>014 Waage | . Nr<br>0023<br>0013 | Mat. SIWA FTA<br>3.640<br>0.140<br>Name<br>W_SIWA_FTA1<br>Siwarex | 1/1<br>-0.140<br>-0.017<br>Uberwachungszeit<br>Toleranz + übersch                                                                                                    | hritt |

Abb: Sequence - Overview

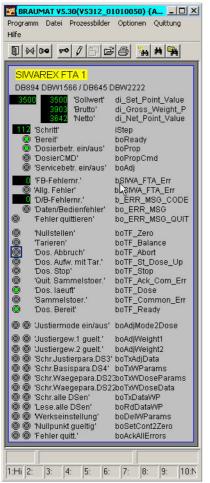

Fig: Process diagram for SIWAREX FTA Weigher -> Unit on hold

| Grundrezept           |    | Parameter   |      | Wert       | Skal. | Dimens | ion | Minimu | um Max | imum |       | Kommenta    |
|-----------------------|----|-------------|------|------------|-------|--------|-----|--------|--------|------|-------|-------------|
| Nr. Name              |    |             |      |            |       |        |     |        |        |      |       |             |
| 1 SIWAREX FTA 1       |    |             |      |            |       |        |     |        |        |      |       |             |
| Langname              |    |             |      |            |       |        |     |        |        |      |       |             |
| SIWAREX FTA 1         |    |             |      |            |       |        |     |        |        |      |       |             |
| Status                |    |             |      |            |       |        |     |        |        |      |       |             |
| Freigabe Test         |    | 1           |      |            |       |        |     |        | _      |      |       |             |
| Rezeptkategorie       |    | Material ID |      |            |       |        | Die |        | PCU-Nr | DCU  | las M | Telleslee   |
| TEST_004_SIWAFTA      |    |             |      | Name       | M     |        | _   | ension |        |      | ieq N | Teilanlag   |
|                       |    | 18001       | Mat. | 1/1 Zucker |       | 3.2    | kg  |        | 14     | PCU  | 23    | W_SIWA_FTA1 |
| Produkt               |    | 18002       | Mat. | 1/2 Mehl   |       | 4.5    | kg  |        | 14     | PCU  | 23    | W_SIWA_FTA1 |
|                       |    | 18003       | Mat. | 1/3 Kakao  |       | 2.3    | kg  |        | 14     | PCU  | 23    | W_SIWA_FTA1 |
| Nominale Chargengröße | _  | · ·         |      |            |       |        |     |        |        |      |       |             |
|                       |    |             |      |            |       |        |     |        |        |      |       |             |
| Einsatzstoffliste     | 10 |             |      |            |       |        |     |        |        |      |       |             |
| Prozessparameter      | 10 |             |      |            |       |        |     |        |        |      |       |             |

Feature: Dosing and weighing with dynamic adjustment of the control recipe

Basic recipes (varieties) with corresponding component lists are created.

The component quantities are relative to the "nominal batch size".

|      |                              | Waage_SIWA_FTA 1                                                                                                    | 1                | Rezeptprozedurkopf     |                          |                           |                |  |
|------|------------------------------|----------------------------------------------------------------------------------------------------|------------------|------------------------|--------------------------|---------------------------|----------------|--|
| ke 🛛 | EOP W_SIWA_FTA1 [14.23]      |                                                                                                    |                  | Rezeptprozedur<br>Name |                          | Chargengröße<br>Minimum 2 |                |  |
| 1    |                              | Start                                                                                                    |                  | SWAREXETA 1            |                          |                           |                |  |
| 2    | FC1330(330) Pruef SIWA FTA 1 |                                                                                                    | Nr. 61           |                        | Maximum 50<br>Nominal 10 |                           |                |  |
| 3    | FC1331(331)                  |                                                                                                    |                  |                        |                          |                           |                |  |
|      |                              |                                                                                                    |                  | Rezeptkategoriezuo     |                          | Startsequenz              |                |  |
| 4    | FC1332(332) Entl. SIWA FTA 1 |                                                                                                    | TEST_004_SIWAF   |                        | PCU14<br>W_SIWA_FTA1     |                           |                |  |
| 5    |                              | Ende                                                                                                    |                  | Änd                    |                          |                           |                |  |
|      |                              |                                                                                                    |                  | Status                 |                          | Rhythmus                  |                |  |
|      |                              |                                                                                                    |                  | zum Test fr            | reigegeben               | Zeit 0                    | 1:00:00        |  |
|      |                              |                                                                                                    |                  | Erstellung             |                          | Letzte Änderung           |                |  |
|      |                              |                                                                                                    |                  | Name h                 |                          | Name h                    |                |  |
|      |                              |                                                                                                    |                  | Datum 31               | .01.11                   | Datum 11.04.16            |                |  |
|      |                              |                                                                                                    |                  | Zeit 16                | 34:51                    | Zeit 08:20:46             |                |  |
|      |                              |                                                                                                    |                  |                        |                          | OK                        | Abbrechen      |  |
| Sch. | EOP Nr.                      | Name/ROP-ID                                                                                                    | Zeit             | Sollw. 1               | Sollw. 2                 | Sollw. 3                  | Sollw. 4       |  |
| 1    |                              | Start                                                                                                    |                  |                        |                          |                           |                |  |
|      |                              | 2                                                                                                    |                  |                        |                          |                           |                |  |
| 2    | 330                          | Pruef SIWA FTA 1                                                                                                    | Zeit             |                        |                          |                           |                |  |
|      |                              | 3                                                                                                    | 00:00:20         |                        |                          |                           |                |  |
|      | 331                          | Dos. SIWA FTA 1                                                                                                    | Zeit             | SIWA FTA 1 Mat [-]     | SIWA FTA 1 Meng          | SIWA FTA 1 Tol [          | SIWA FTA 1 Dos |  |
| 3    |                              |                                                                                                    |                  |                        |                          | 0.000                     |                |  |
| 3    |                              | 4                                                                                                    | 00:01:00         | <i>±</i>               | #                        | 0.000                     | 0              |  |
| 3    |                              | 4<br>Entl. SIWA FTA 1                                                                                                    | 00:01:00<br>Zeit | 2                      | 7                        |                           | 0              |  |
|      |                              | and the second second se |                  | *                      | 7                        |                           | 0              |  |
|      | 332                          | Entl. SIWA FTA 1                                                                                                    | Zeit             | #                      | *                        |                           | 0              |  |

Feature : Dosing and weighing with dynamic adjustment of the control recipe

Simple recipe procedures for the actual weighing/dosing are assigned to them.

The recipe procedures have special attributes regarding the absolute quantities.

| Auftrag<br>Auftragstyp         | Nummern<br>Auftragsnummer: | 00015        |
|--------------------------------|----------------------------|--------------|
| SIWA FTA PCU 14                | Erste Chargennummer:       |              |
| Rezept                         |                            |              |
| SIWAREX FTA 1<br>SIWAREX FTA 2 | Start                      |              |
| SIWAREAFIA 2                   | Modus                      | Datum        |
|                                | sobald als möglich 💌       | 12.04.16     |
|                                | Zyklus                     | Zeit         |
|                                | 01:00:00                   | 14:57:39     |
|                                | Chargenbildung             |              |
|                                | Jahr: 11                   |              |
| Linie                          |                            | 0            |
| RefLin_Testpro_1               |                            | uftragsgröße |
| Produkt                        | 1 50(0                     | 0 kg         |
| <0>                            | a 10.00 kg                 |              |
|                                | OK                         |              |
| Parameter weiterer Auftrag     | UK                         | Abbrechen    |

| Nr. | EOP-Info  | PCU14/2<br>W_SIWA_FT               | Second Second |                                     |
|-----|-----------|------------------------------------|---------------|-------------------------------------|
| 1   |           | Start                              |               |                                     |
| 2   | FC1330(3  | 30) Pruef SIWA FT                  | <b></b>       |                                     |
| 3   | FC1331(3  | 31) Dos. SIWA FTA                  | .1            |                                     |
| 4   | FC1332(3  | 32) Entl. SIWA FTA                 | 1             |                                     |
| 5   | FC1331(3  | 31) Dos. SIWA FTA                  | .1            |                                     |
| 6   | FC1331(3  | 31) Dos. SIWA FTA                  | 1             |                                     |
| 7   | FC1332(3  | 32) Entl. SIWA FTA                 | .1            |                                     |
| 8   | FC1331(3  | 31) Dos. SIWA FTA                  | 1             |                                     |
| 9   | FC1332(3  | 32) Entl. SIWA FTA                 | 1             |                                     |
| 10  | FC1331(3  | 31) Dos. SIWA FTA                  | 1             |                                     |
| 11  | FC1331(3  | 31) Dos. SIWA FTA                  | .1            |                                     |
| 12  | FC1332(3  | 32) Entl. SIWA FTA                 | .1            |                                     |
| 13  | FC1331(3  | 31) Dos. SIWA FTA                  | 1             |                                     |
| 14  | FC1332(3  | 32) Entl. SIWA FTA                 | .1            |                                     |
| 15  |           | Ende                               |               |                                     |
| (   |           |                                    | m             |                                     |
| Se  | equenzerb | Schrittbezogene Sollwerte          | Schritt:5 1   | Dos. SIWA FTA 1' [Rezept - Offline] |
| Na  | ame       | Name                               | Einheit       | Sollwert                            |
| Ze  |           | SIWA FTA 1 Mat<br>SIWA FTA 1 Menge | -<br>kg       | Mat. 1/1 Zucker<br>6.000            |
|     |           | SIWA FTA 1 Tol                     | kg            | 0.000                               |

Feature: Dosing and weighing with dynamic adjustment of the control recipe

Creation of a batch for desired, absolute quantity

Control recipe with multiplication of EOPs and scaling of quantities

## **1.6** More Information